# **Sprint Htc 4g Manual**

If you ally infatuation such a referred Sprint Htc 4g Manual book that will pay for you worth, acquire the extremely best seller from us currently from several preferred authors. If you desire to comical books, lots of nov collections are moreover launched, from best seller to one of the most current released.

You may not be perplexed to enjoy every books collections Sprint Htc 4g Manual that we will utterly offer. It is not roughly the costs. Its nearly what you infatuation currently. This Sprint Htc 4g Manual, as one of the mo in the middle of the best options to review.

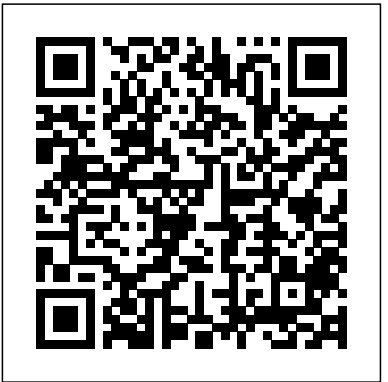

Droid X2: The Missing Manual Springer Science & Business Media

This book provides information on data-driven infrastructure design, analytical approaches, and technological solutions with case studies for smart cities. This book aims to attract works on multidisciplinary research spanning across the computer science and engineering, environmental studies, services, urban planning and development, social sciences and industrial engineering on technologies, case studies, novel approaches, and visionary ideas related to data-driven innovative solutions and big data-powered applications to cope with the real world challenges for building smart cities. How to Be Invisible Springer Nature

# An introduction to the Droid X explains how to get the most out of the device, with a hands-on approach to learning the Droid X functions and applications, a review of its features, customization tips and tricks, and instructions to help users master theDroid X.

IC3 Certification Guide Using Microsoft Windows 10 & Microsoft Office 2016 Springer Nature

The fun is just a tap away with the nifty NOOK Tablet! It's an e-reader, it's a tablet, and it's hot! The NOOK Tablet offers all the advantages of an Android-based tablet, and this small-trim book is packed with information about how to use it. Learn to set up your NOOK Tablet, navigate the touchscreen, download and read ebooks, access the Internet, use all the cool Android apps that are included, and much more. Find out how to create your own e-books, share books with others, listen to music or watch streaming video on your NOOK Tablet, personalize your tablet, add accessories, and take advantage of all it offers. Explains the hybrid ereader/tablet concept and shows how to navigate the NOOK Tablet touchscreen, connect wirelessly, install software updates, and use the built-in web browser Covers reading e-books and how to adjust lighting and fonts for your reading comfort Guides you through shopping for and downloading e-books, watching streaming video from Netflix, Hulu, and other sources, and creating a slideshow of photos from your digital camera Shows how to side-load video and music from your computer, listen to audiobooks, and interact with NOOK Tablet using the built-in microphone Tells how to personalize your NOOK Tablet, share e-books, and use all the built-in Android-based apps Just like the NOOK Tablet itself, NOOK Tablet For Dummies, Portable Edition is packed with everything you need to be NOOKing in no time!

Presents an easy-to-understand guide to the Samsung Galaxy S II, and includes guides on how to take photographs, synchronize contacts, browse the Internet, and organize a music library.

*Make: Arduino Bots and Gadgets* Pearson Education

Wanted: Dating coach to help hot nerd win back the woman of his dreams... Picture this - I'm ready to win back the love of my life, and I'm going big this time. We're talking boom box, sing her name in the rain, let the whole damn neighborhood know I'm good and ready this time around. After all, if you're going to grand gesture the ever-loving hell out of a second chance, you need to pull out all the stops. There's only one little problem. My college girlfriend isn't the one who shows up when I play my "I'll do anything to win you back" tune. The woman who flings open the second-floor window tells me my ex doesn't live here anymore. But she'll help me win her back. Anything for romance, anything for a guy so willing to go big for love. And that's what I want at first. Until I get to know my new "romance coach" and discover she's funny, clever, and keeps me on my toes. And boy, do I ever need that. Now I don't want to win anyone else's heart. I want the woman who's been helping me all along. Trouble is - she thinks I'm in love with someone else, and when we take off on a road trip, everything I think I know about women is about to be unzipped and turned inside out. \*Unzipped is a Google Play—even great freebies • Keep your Galaxy Note 3 up-to-date, reliable, and secure • Stay upstandalone spinoff in the Lucky in Love series of standalones\*

21st Century Sports John Wiley & Sons

Make your Android device truly your own Are you eager to make your Android device your own but you're not sure where to start? Then this is the book for you. XDA is the world's most popular resource for Android hacking enthusiasts, and a huge community has grown around customizing Android devices with XDA. XDA's Android Hacker's Toolkit gives you the tools you need to customize your devices by hacking or rooting the android operating system. Providing a solid understanding of the internal workings of the Android operating system, this book walks you through the terminology and functions of the android operating system from the major nodes of the file system to basic OS operations. As you learn the fundamentals of Android hacking that can be used regardless of any new releases, you'll discover exciting ways to take complete control over your device. Teaches theory, preparation and practice, and understanding of the OS Explains the distinction between ROMing and theming Provides step-by-step instructions for Droid, Xoom, Galaxy Tab, LG Optimus, and more Identifies the right tools for various jobs Contains new models enabling you to root and customize your phone Offers incomparable information that has been tried and tested by the amazing XDA community of hackers, gadgeteers, and technicians XDA's Android Hacker's Toolkit is a simple, one-stop resource on hacking techniques for beginners.

My Samsung Galaxy Note 3 O'Reilly Media, Incorporated

# Droid X "O'Reilly Media, Inc."

Summary Android in Practice is a treasure trove of Android goodness, with over 90 tested, ready-to-use techniques including complete end-to-end example applications and practical tips for real world mobile application developers. Written by real world Android developers, this book addresses the trickiest questions raised in forums and mailing lists. Using an easy-tofollow problem/solution/discussion format, it dives into important topics not covered in other Android books, like advanced drawing and graphics, testing and instrumentation, building and deploying applications, and using alternative languages. About the Book It's not hard to find the information you need to build your first Android app. Then what? If you want to build real apps, you will need some how-to advice, and that's what this book is about. Android in Practice is a rich source of Android tips, tricks, and best practices, covering over 90 clever and useful techniques that will make you a more effective Android developer. Techniques are presented in an easy-to-read problem/solution/discussion format. The book dives into important topics like multitasking and services, testing and instrumentation, building and deploying applications, and using alternative languages. Purchase of the print book comes with an offer of a free PDF, ePub, and Kindle eBook from Manning. Also available is all code from the book. What's Inside Techniques covering Android 1.x to 3.x Android for tablets Working with threads and concurrency Testing and building Using location awareness and GPS Styles and themes And much more! This book requires a working knowledge of Java, but no prior experience with Android is assumed. Source Code can be found at https://code.google.com/p/androidin-?practice/ Table of Contents PART 1 BACKGROUND AND FUNDAMENTALS Introducing Android Android application fundamentals Managing lifecycle and state PART 2 REAL WORLD RECIPES Getting the pixels perfect Managing background tasks with Services Threads and concurrency Storing data locally Sharing data between apps HTTP networking and web services Location is everything Appeal to the senses using multimedia 2D and 3D drawing PART 3 BEYOND STANDARD DEVELOPMENT Testing and instrumentation Build management Developing for Android tablets Innovation in Information Systems and Technologies to Support Learning Research Que Publishing This book constitutes selected papers from the 16th European, Mediterranean, and Middle Eastern Conference, EMCIS 2019, held in Dubai, UAE, in October 2019. EMCIS is dedicated to the definition and establishment of Information Systems as a discipline of high impact for the methodical community and IS professionals, focusing on approaches that facilitate the identification of innovative research of significant relevance to the IS discipline. The 48 full papers presented in this volume were carefully reviewed and selected from a total of 138 submissions. They were organized in topical sections named: Big Data and Analytics; Blockchain Technology and Applications; Cloud Computing; Digital Services and Social Media; e-Government; Enterprise Information Systems; Health-Care Information Systems; Information Systems Security and Information Privacy Protection; Innovative Research Projects; IT Governance; and Management and Organizational Issues in Information Systems. NOOK Tablet For Dummies Createspace Independent Publishing Platform Step-by-step instructions with callouts to Samsung Galaxy Note 3 photos that show you exactly what to do Help when you run into Samsung Galaxy Note 3 problems or limitations Tips and Notes to help you get the most from your Samsung Galaxy Note 3 Full-color, step-by-step tasks walk you through getting and keeping your Samsung Galaxy Note 3 working just the way you want. Learn how to • Make the most of Galaxy Note 3's powerful hardware—from S Pen to sensors • Connect the right way at the right time, with Bluetooth, Wi-Fi, VPNs, NFC, and beaming • Transform your Galaxy Note 3 into a Wi-Fi hotspot others can share • Access websites fast and sync bookmarks across all your devices • Customize your wallpaper, keyboard, sound, display, and language • Efficiently manage your life: messages, contacts, meetings, and more • Use GPS and Google Maps to find any destination and never get lost • Get the exact information you need right now, with Google Now • Play, sync, and manage media—from music to YouTube videos • Store your music collection in the cloud, so you can listen anywhere • Make plans faster by adding participants to calls in progress • Automatically reject calls you don't want • Read ebooks and magazines with Google Play or the Amazon Kindle app • Find the best new apps and games on to-date seamlessly by using your Galaxy Note 3 with your Galaxy Gear smart watch

# Managing Information Technology Cengage Learning

Droid X: The Missing Manual"O'Reilly Media, Inc."

Data-Driven Mining, Learning and Analytics for Secured Smart Cities Pearson Education (Us) "Fascinating... a regular field manual... meticulously researched and very entertaining." --G. Gordon Liddy A thoroughly revised and updated edition of the essential guide to preserving your personal security From cyberspace to crawl spaces, new innovations in information gathering have left the private life of the average person open to scrutiny, and worse, exploitation. In this thoroughly updated third edition of his immensely popular guide How to Be Invisible, J.J. Luna shows you how to protect your home address, hide your ownership of vehicles and real estate, use pagers with dumbphones, switch to low-profile banking and invisible money transfers, use alternate signatures, and how to secretly run a home-based business. J.J. Luna is an expert and this engaging book covers everything from getting started to advanced features and highly trained security consultant with years of experience protecting himself, his family, and his clients. Using real life stories and his own consulting experience, J.J. Luna divulges legal methods to attain the privacy you crave and deserve, whether you want to shield yourself from casual scrutiny or take your life savings with you and disappear without a trace. Whatever your needs, Luna reveals the shocking secrets that private detectives and other seekers of personal information use to uncover information and then shows how to make a serious commitment to safeguarding yourself. There is a prevailing sense in our society that true privacy is a thing of the past. In a world where privacy concerns that only continue to grow in magnitude, How or icon images. Record video and share it with your friends. Connect to Google Maps. Use to Be Invisible, Third Edition is a critical antidote to the spread of new and more efficient ways of undermining our personal security. Privacy is a commonly-lamented casualty of the Information Age and of the world's changing climate--but that doesn't mean you have to stand for it. This new edition of J. J. Luna's classic manual contains step-by-step advice on building and maintaining your personal security, including brand new chapters on: - The dangers from Facebook, smartphones, and facial recognition - How to locate a nominee (or proxy) you can trust - The art of pretexting, aka social engineering - Moving to Baja California Sur; San Miguel de Allende, Guanajuato; Cuenca, Ecuador; or Spain's Canary Islands - The secrets of international privacy, and much more!

## Galaxy S II: The Missing Manual Simon and Schuster

This is the origin story of technology super heroes: the creators and founders of ARM, the company that is responsible for the processors found inside 95% of the world's mobile devices today. This is also the evolution story of how three companies - Apple, Samsung, and Qualcomm - put ARM technology in the hands of billions of people through smartphones, tablets, music players, and more. It was anything but a straight line from idea to success for ARM. The story starts with the triumph of BBC Micro engineers Steve Furber and Sophie Wilson, who make the audacious decision to design their own microprocessor - and it works the first time. The question becomes, how to sell it? Part I follows ARM as its founders launch their own company, select a new leader, a new strategy, and find themselves partnered with Apple, TI, Nokia, and other companies just as digital technology starts to unleash mobile devices. ARM grows rapidly, even as other semiconductor firms struggle in the dot com meltdown, and establishes itself as a standard for embedded RISC processors. Apple aficionados will find the opening of Part II of interest the moment Steve Jobs returns and changes the direction toward fulfilling consumer dreams. Samsung devotees will see how that firm evolved from its earliest days in consumer electronics and semiconductors through a philosophical shift to innovation. Qualcomm followers will learn much of their history as it plays out from satellite communications to development of a mobile phone standard and emergence as a leading fabless semiconductor company. If ARM could be summarized in one word, it would be "collaboration." Throughout this story, from Foreword to Epilogue, efforts to develop an ecosystem are highlighted. Familiar names such as Google, Intel, Mediatek, Microsoft, Motorola, TSMC, and others are interwoven throughout. The evolution of ARM's first 25 years as a company wraps up with a shift to its next strategy: the Internet of Things, the ultimate connector for people and devices. Research for this story is extensive, simplifying a complex mobile industry timeline and uncovering critical points where ARM and other companies made fateful and sometimes surprising decisions. domains. It is a must-read for those studying any undergraduate course that involves sensor technologies. It Rare photos, summary diagrams and tables, and unique perspectives from insiders add insight to <sup>also provides a thorough foundation for those involved in the research and development of applied sensor</sup> this important telling of technology history.

#### **ColdFusion Presents: New Thinking** John Wiley & Sons

Unlock the potential of Samsung's Galaxy S II with this jargon-free guide from technology guru Preston Gralla. You'll quickly learn how to shoot high-res photos and HD video, keep your schedule, stay in touch, and enjoy your favorite media. Every page is packed with illustrations and valuable advice to help you get the most from the smartest phone in town. (Note: This book does not cover the Galaxy S3, Galaxy S4, and later models.) The important stuff you need to know: Get dialed in. Learn your way around the Galaxy S II's calling and texting features. Go online. Browse the Web, manage email, and download apps with Galaxy S II's 3G/4G network (or create your own hotspot). Master your media. Shoot and share pictures and video, organize and play your music library—and send it wirelessly to your TV or stereo. Be entertained now. Start watching movies and TV shows while they're still loading. Explore the world. Get news and weather, find a location, and navigate by GPS. Check your schedule. Use the convenient calendar app, and sync it with your Google and Outlook calendars. Preston

Gralla is the author of more than 40 books, including Missing Manuals on Droid X2, Xoom, and Galaxy Tab. He's the editor of WindowsDevCenter.com and OnDotNet, and a contributing editor to Computerworld.

## Android Hacker's Handbook Pearson Educación

Get the most from your Droid X right away with this entertaining Missing Manual. Veteran tech author Preston Gralla offers a guided tour of every feature, with lots of expert tips and tricks along the way. You'll learn how to use calling and texting features, take and share photos, enjoy streaming music and video, and much more. Packed with full-color illustrations, troubleshooting. Unleash the power of Motorola's hot new device with Droid X: The Missing Manual. Get organized. Import your contacts and sync with Google Calendar and Microsoft Exchange. Go online. Get your phone to act as a portable hotspot or as a modem to get your laptop online. Play music. Purchase music from Amazon and sync your Droid X with Windows Media Player and iTunes. Shoot photos and video. Edit and share your photos, and use them as desktop geotagging and get turn-by-turn directions.

#### Unzipped "O'Reilly Media, Inc."

This is the eBook version of the printed book. Updated for the newest SDKs, tools, and hardware, Android Wireless Application Development , Second Edition delivers everything you need to create and market successful Android mobile apps. Lauren Darcey and Shane Conder cover every step and present the principles of effective Android application design. Every chapter has been updated for the newest Android SDKs, tools, utilities, and hardware, and all sample code has been overhauled and tested on devices from several leading companies, with many new examples added. For every Android development team member: developers, architects, team leaders, project managers, testers, QA specialists, and

even marketers.

#### **Hacking Exposed Mobile** Springer Nature

Sensor Technologies: Healthcare, Wellness and Environmental Applications explores the key aspects of sensor technologies, covering wired, wireless, and discrete sensors for the specific application domains of healthcare, wellness and environmental sensing. It discusses the social, regulatory, and design considerations specific to these domains. The book provides an application-based approach using real-world examples to illustrate the application of sensor technologies in a practical and experiential manner. The book guides the reader from the formulation of the research question, through the design and validation process, to the deployment and management phase of sensor applications. The processes and examples used in the book are primarily based on research carried out by Intel or joint academic research programs. "Sensor Technologies: Healthcare, Wellness and Environmental Applications provides an extensive overview of sensing technologies and their applications in healthcare, wellness, and environmental monitoring. From sensor hardware to system applications and case studies, this book gives readers an in-depth understanding of the technologies and how they can be applied. I would highly recommend it to students or researchers who are interested in wireless sensing technologies and the associated applications." Dr. Benny Lo Lecturer, The Hamlyn Centre, Imperial College of London "This timely addition to the literature on sensors covers the broad complexity of sensing, sensor types, and the vast range of existing and emerging applications in a very clearly written and accessible manner. It is particularly good at capturing the exciting possibilities that will occur as sensor networks merge with cloud-based 'big data' analytics to provide a host of new applications that will impact directly on the individual in ways we cannot fully predict at present. It really brings this home through the use of carefully chosen case studies that bring the overwhelming concept of 'big data' down to the personal level of individual life and health." Dermot Diamond Director, National Centre for Sensor Research, Principal Investigator, CLARITY Centre for Sensor Web Technologies, Dublin City University "Sensor Technologies: Healthcare, Wellness and Environmental Applications takes the reader on an end-to-end journey of sensor technologies, covering the fundamentals from an engineering perspective, introducing how the data gleaned can be both processed and visualized, in addition to offering exemplar case studies in a number of application systems. I highly recommend it to any engineer who wishes to broaden their knowledge in this area!" Chris Nugent Professor of Biomedical Engineering, University of Ulster

## Droid X: The Missing Manual Lauren Blakely Books

The first comprehensive guide to discovering and preventingattacks on the Android OS As the Android operating system continues to increase its shareof the smartphone market, smartphone hacking remains a growingthreat. Written by experts who rank among the world's foremostAndroid security researchers, this book presents vulnerabilitydiscovery, analysis, and exploitation tools for the good guys.Following a detailed explanation of how the Android OS works andits overall security architecture, the authors examine howvulnerabilities can be discovered and exploits developed forvarious system components, preparing you to defend againstthem. If you are a mobile device administrator, security researcher,Android app developer, or consultant responsible for evaluatingAndroid security, you will find this guide is essential to yourtoolbox. A crack team of leading Android security researchers explainAndroid security risks, security design and architecture, rooting,fuzz testing, and vulnerability analysis Covers Android application building blocks and security as wellas debugging and auditing

Android apps Prepares mobile device administrators, security researchers,Android app developers, and security consultants to defend Androidsystems against attack Android Hacker's Handbook is the first comprehensiveresource for IT professionals charged with smartphonesecurity.

Networking For Dummies McGraw Hill Professional

Provides information on creating a variety of gadgets and controllers using Arduino. Malware Detection "O'Reilly Media, Inc."

Today's market for mobile apps goes beyond the iPhone to include BlackBerry, Nokia, Windows Phone, and smartphones powered by Android, webOS, and other platforms. If you're an experienced web developer, this book shows you how to build a standard app core that you can extend to work with specific devices. You'll learn the particulars and pitfalls of building mobile apps with HTML, CSS, and other standard web tools. You'll also explore platform variations, finicky mobile browsers, Ajax design patterns for mobile, and much more. Before you know it, you'll be able to create mashups using Web 2.0 APIs in apps for the App Store, App World, OVI Store, Android Market, and other online retailers. Learn how to use your existing web skills to move into mobile development Discover key differences in mobile app design and navigation, including touch devices Use HTML, CSS, JavaScript, and Ajax to create effective user interfaces in the mobile environment Learn about technologies such as HTML5, XHTML MP, and WebKit extensions Understand variations of platforms such as Symbian, BlackBerry, webOS, Bada, Android, and iOS for iPhone and iPad Bypass the browser to create offline apps and widgets using web technologies

#### **Android in Practice** "O'Reilly Media, Inc."

Set up a secure network at home or the office Fully revised to cover Windows 10 and Windows Server 2019, this new edition of the trusted Networking For Dummies helps both beginning network administrators and home users to set up and maintain a network. Updated coverage of broadband and wireless technologies, as well as storage and back-up procedures, ensures that you'll learn how to build a wired or wireless network, secure and optimize it, troubleshoot problems, and much more. From connecting to the Internet and setting up a wireless network to solving networking problems and backing up your data—this #1 bestselling guide covers it all. Build a wired or wireless network Secure and optimize your network Set up a server and manage Windows user accounts Use the cloud—safely Written by a seasoned technology author—and jam-packed with tons of helpful step-by-step instructions—this is the book network administrators and everyday computer users will turn to again and again.